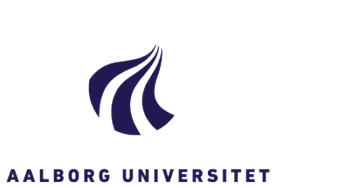

**r** 

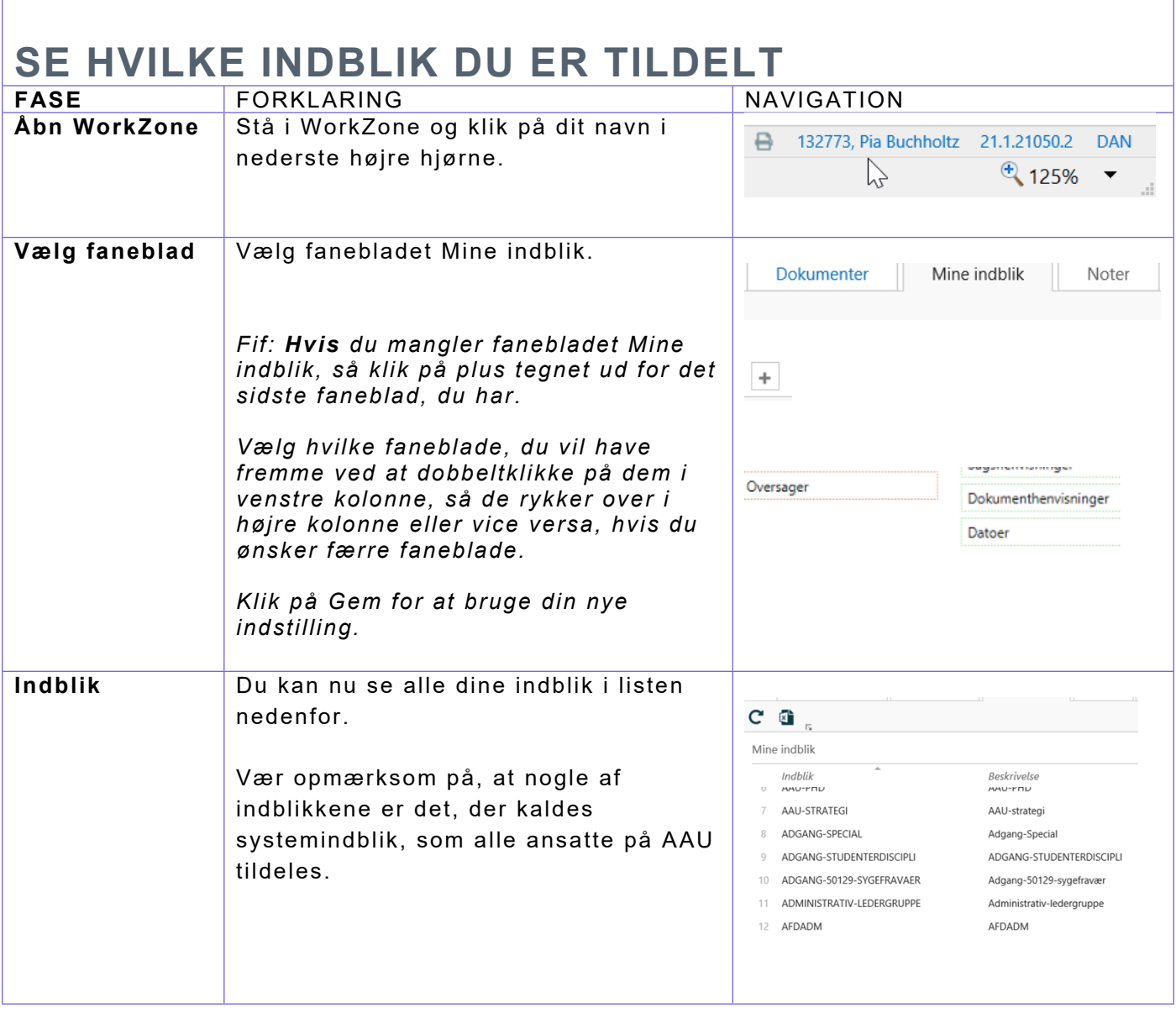